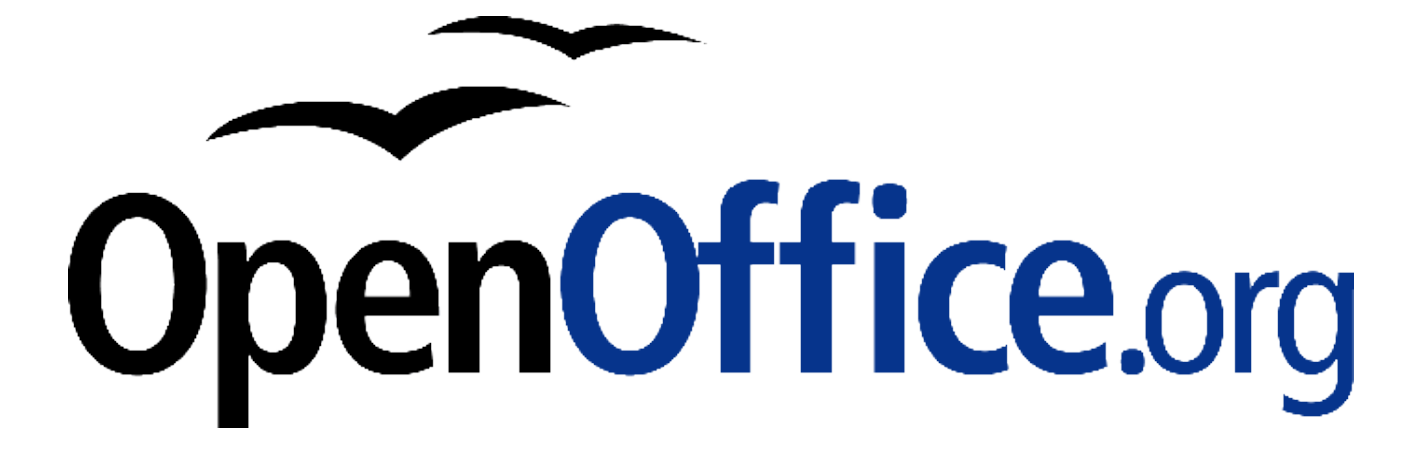

# **Erste Schritte mit DocBook und OpenOffice.org**

OpenOffice.org als DocBook-XML-Editor

**Herausgegeben durch das OpenOffice.org Germanophone Project**

#### **Produktnamen und Warenzeichen**

Alle in diesem Dokument erwähnten Produktnamen und eingetragenen oder nicht eingetragenen Warenzeichen sind nur zum Zweck der Identifizierung erwähnt und sind das ausschließliche Eigentum ihrer Halter.

#### **Historie**

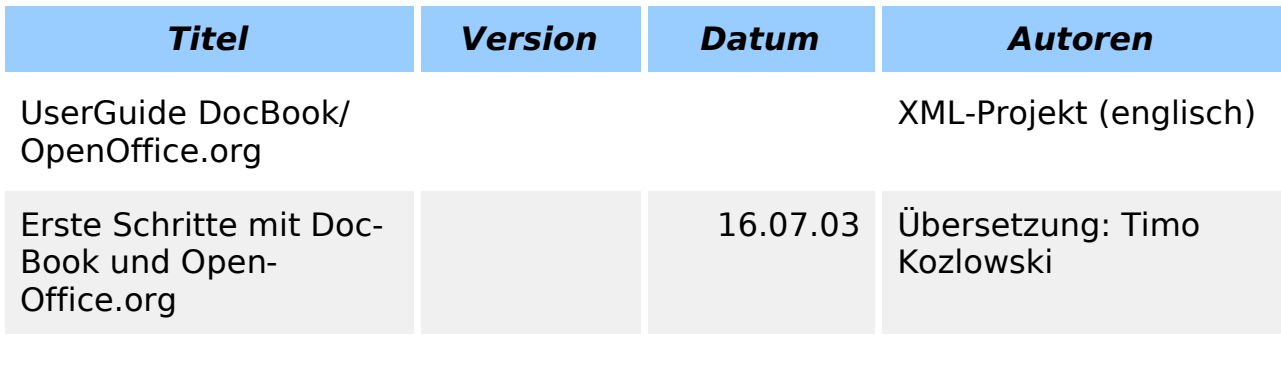

### **Inhaltsverzeichnis**

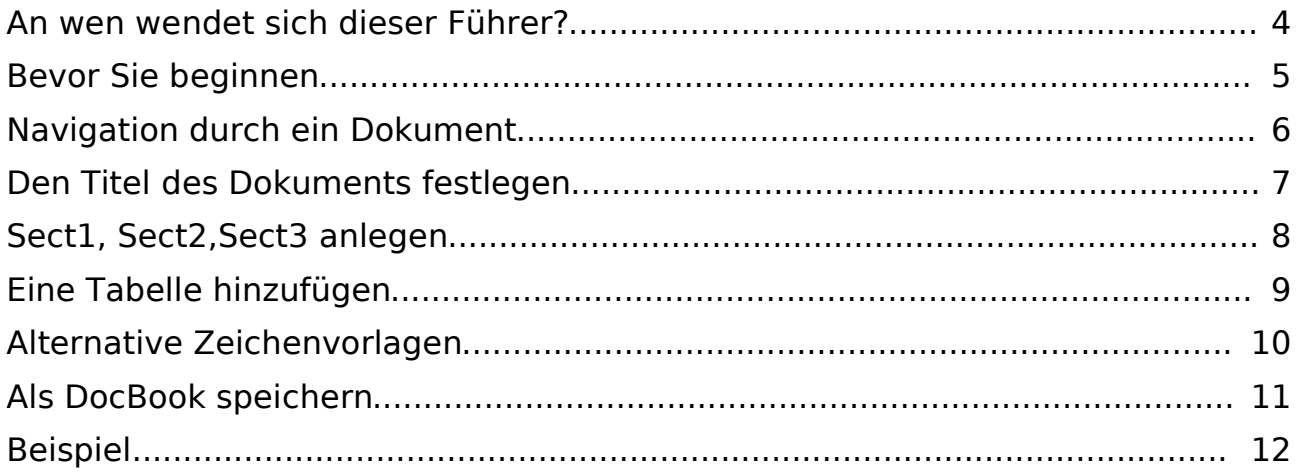

#### **An wen wendet sich dieser Führer?**

Dieser Führer soll ein Startpunkt für denjenigen sein, der mit OpenOffice.org DocBook-Dokumente erstellen oder bearbeiten möchte. Er behandelt nicht alle Funktionen, die der DocBook-Filter im Moment unterstützt, sondern konzentriert sich auf die häufiger Schritte, um mit OpenOffice.org DocBook-Dateien zu bearbeiten und zu erstellen.

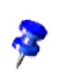

In OpenOffice.org 1.1 Beta 2 Deutsch sind die DocBook-Filter schon aktiviert. Wenn Sie OpenOffice.org 1.1 Beta 1 benutzen, müssen Sie die Filter manuell installieren.

# **Bevor Sie beginnen**

Es gibt eine Dokumentenvorlage, die alle derzeit unterstützten Benutzervorlagen enthält. Laden Sie die Vorlage DocBookTemplate.stw, damit alle von DocBook benötigten Vorlagen zur Verfügung stehen. Öffnen Sie den Stylisten mit **<F11>** und wählen Sie "Alle", damit Sie alle vorhanden Vorlagen sehen können.

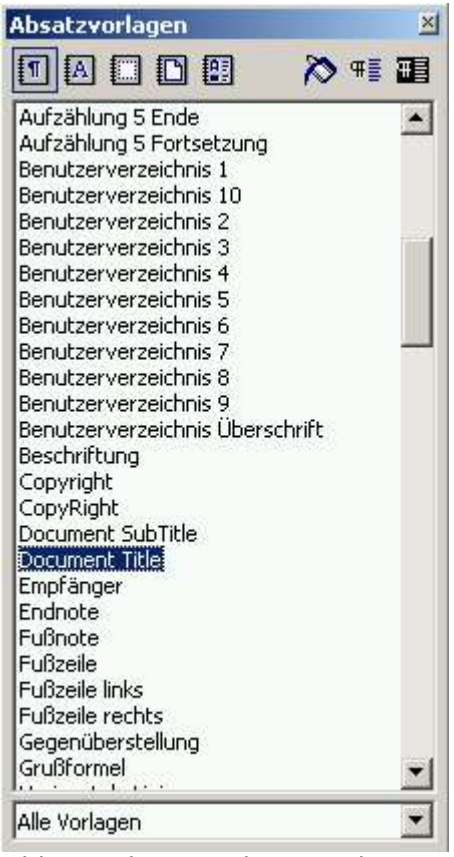

Abb. 1 Absatzvorlagen mit Doc-Book-Stilen

### **Navigation durch ein Dokument**

Wenn Sie sehen möchten, wie Bereiche verbunden sind, dann öffnen Sie mit <**F5>** den Navigator. Klappen Sie das Bereichs-Tag, um das Layout der Bereiche dieses Dokuments darzustellen. Sie können zum Anfang eines bestimmten Bereichs springen, indem Sie ihn im Navigator doppelklicken.

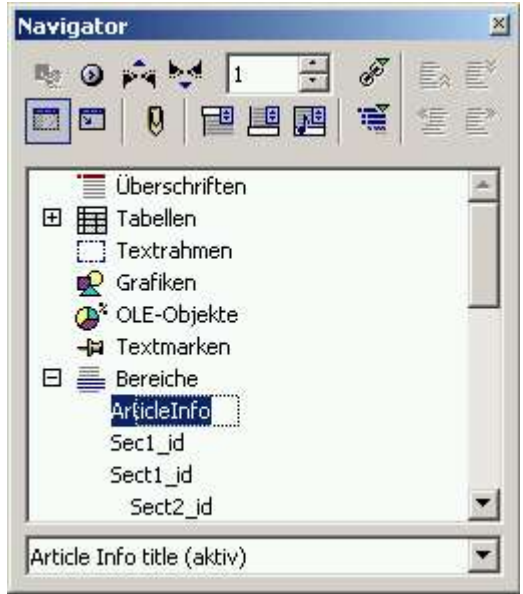

Abb. 2 Navigator mit DocBook-Bereichen

#### **Den Titel des Dokuments festlegen**

Gehen Sie zum Bereich ArticleInfo, indem Sie ihn im Navigator doppelklicken. Wählen Sie die Vorlage Document Title aus der Vorlagenliste und geben Sie dann den Titel des Dokuments ein. Dieser Titel wird das ArticleInfo-Titel-Element, wenn das Dokument als im DocBook-Format gespeichert wird.

| Article Info title - OpenOffice.org 1.1                                                                           |                                                                                                    |                                                                                                    | $ \Box$ $\times$ |
|----------------------------------------------------------------------------------------------------|----------------------------------------------------------------------------------------------------|----------------------------------------------------------------------------------------------------|------------------|
|                                                                                                    | Datei Bearbeiten Ansicht Einfügen Format Extras Fenster<br>Hilfe                                                                                                    |                                                                                                    |                  |
|                                                                                                    | 副争<br>手序画<br>D:\Eigene Dokumente\OpenOffice.org Zeugs\docbook_ter \ <br>$\mathbf{E}$                                                                                                    | * 地質 ゴデ<br>â<br>$+1$                                                                                         |                  |
| $\mathbf{F}$ 20 $\mathbf{F}$ K U<br>M N 這這生生 A グビ<br>$\blacktriangleright$ Thorndale<br>Document Title<br>트 포 크 트 |                                                                                                    |                                                                                                    |                  |
|                                                                                                    |                                                                                                    |                                                                                                    |                  |
| ц<br>瞪                                                                                                    | $\mathbf{3} + \mathbf{1} + \mathbf{2} + \mathbf{1} + \mathbf{1} + \mathbf{1} + \mathbf{2} + \mathbf{3} + \mathbf{1} + \mathbf{4} + \mathbf{3} + \mathbf{1} + \mathbf{5} + \mathbf{1} + \mathbf{6} + \mathbf{1} + \mathbf{7} + \mathbf{1} + \mathbf{8} + \mathbf{1} + \mathbf{2} + \mathbf{1} + \mathbf{1} + \mathbf{2} + \mathbf{1} + \mathbf{3} + \mathbf{1} + \mathbf{4} + \mathbf{2} + \mathbf{1} + \mathbf{3} + \mathbf$ |                                                                                                    |                  |
| 虐                                                                                                    |                                                                                                    |                                                                                                    |                  |
| $\mathcal{D}^k$                                                                                                   |                                                                                                    |                                                                                                    |                  |
| $\mathbf{z}^{\prime}$                                                                                             |                                                                                                    |                                                                                                    |                  |
| 国                                                                                                    |                                                                                                    |                                                                                                    |                  |
|                                                                                                    |                                                                                                    |                                                                                                    |                  |
| AD.<br>ABC                                                                                                    |                                                                                                    |                                                                                                    |                  |
| I                                                                                                    | Article Info title                                                                                                    |                                                                                                    |                  |
| <b>ABC</b>                                                                                                    | Copyright Year 1: 2003                                                                                                    |                                                                                                    |                  |
| ABC                                                                                                    | Copyright holder 1: holder 1                                                                                                    | ×<br>Navigator                                                                                               |                  |
|                                                                                                    | Copyright Year 2: 2003                                                                                                    | $\bar{\Xi}^*$<br>$\mathbb{R}$ $\odot$ $\mathbb{R}$ $\uparrow$ $\mathbb{R}$ $\uparrow$ $\uparrow$<br>F<br>Ex. |                  |
| ά÷.                                                                                                    | Copyright holder 2: holder 2                                                                                                    | 复 配<br>国国国<br>高<br>Œ                                                                                         |                  |
| П                                                                                                    | Author 1 First Name<br>Author 1 Surname                                                                                                    | <b>E</b> Überschriften<br>田                                                                                  |                  |
| $\P$                                                                                                    | Author 1 Affiliation OrgName                                                                                                    | 田 田 Tabellen                                                                                                 |                  |
| 堅                                                                                                    |                                                                                                    | <b>T</b> Textrahmen                                                                                          | ath o            |
| G                                                                                                    | 1 Afiliation Email Address                                                                                                    | <b>R</b> Grafiken<br>Ch <sup>x</sup> OLE-Objekte                                                             |                  |
|                                                                                                    | Author 2 First Name                                                                                                    | <b>Fil</b> Textmarken                                                                                        |                  |
|                                                                                                    | Author 2 Surname                                                                                                    | $\Box \equiv$ Bereiche                                                                                       |                  |
|                                                                                                    | Author 2 Affiliation OrgName                                                                                                    | ArticleInfo<br>田 & Hyperlinks                                                                                | ath o            |
|                                                                                                    | 2 Afiliation Email Address                                                                                                    | Et Referenzen                                                                                                |                  |
|                                                                                                    | para text for revdescription author in-line                                                                                                    | <b>Verzeichnisse</b>                                                                                         |                  |
|                                                                                                    | para text for revdescription publisher                                                                                                    | $\overline{\phantom{0}}$<br>Article Info title (aktiv)                                                       |                  |
|                                                                                                    |                                                                                                    |                                                                                                    | $\frac{1}{2}$    |
|                                                                                                    | para text for revdescription in-line email address                                                                                                    |                                                                                                    |                  |
|                                                                                                    |                                                                                                    |                                                                                                    |                  |
| Seite 1/3                                                                                                    | 100% EINFG STD HYP<br>Standard                                                                                                    | ArticleInfo                                                                                                  |                  |

Abb. 3 Bestimmen des Dokument-Titels mit dem Article Info-Bereich

### **Sect1, Sect2,Sect3 anlegen**

Um einen Bereich anzulegen, wählen Sie **Einfügen -> Bereich** aus dem Menü. Geben Sie dem Bereich einen Namen und klicken Sie auf **Einfügen**. Der neue Bereich wird nun angezeigt. Der Name, den Sie dem Bereich gegeben haben, wird die Bereichs-ID im fertigen DocBook-Dokument. Um einem Bereich einen Titel zu geben, wählen Sie entweder Section Title oder eine der Section# Title-Vorlage. Im endgültigen DocBook-Dokument wird die Vorlage Section Title in ein Title-Tag innerhalb dieses Bereichs umgewandelt.

Wenn Sie während der Texteingabe den im Moment editierten Bereich verlassen möchten, dann drücken Sie **<ALT>** + **<Return>**.

# **Eine Tabelle hinzufügen**

Wählen Sie **Einfügen -> Tabelle** aus dem Menü, um eine Tabelle einzufügen. Im Dialog **Tabelle einfügen** können Sie die Eigenschaften der Tabelle einstellen. Ist dies getan, dann klicken Sie auf **OK**. Der Name der Tabelle wird das **id**-Attribut der DocBook-Tabelle.

Um der Tabelle einen Namen zu geben und sie somit zu einer Formalen Tabelle zu machen, rechtsklicken Sie auf die Tabelle im Editor-Fenster und wählen Sie im Kontextmenü **Beschriftung**. Der Beschriftungstext wird zum Titel der Tabelle.

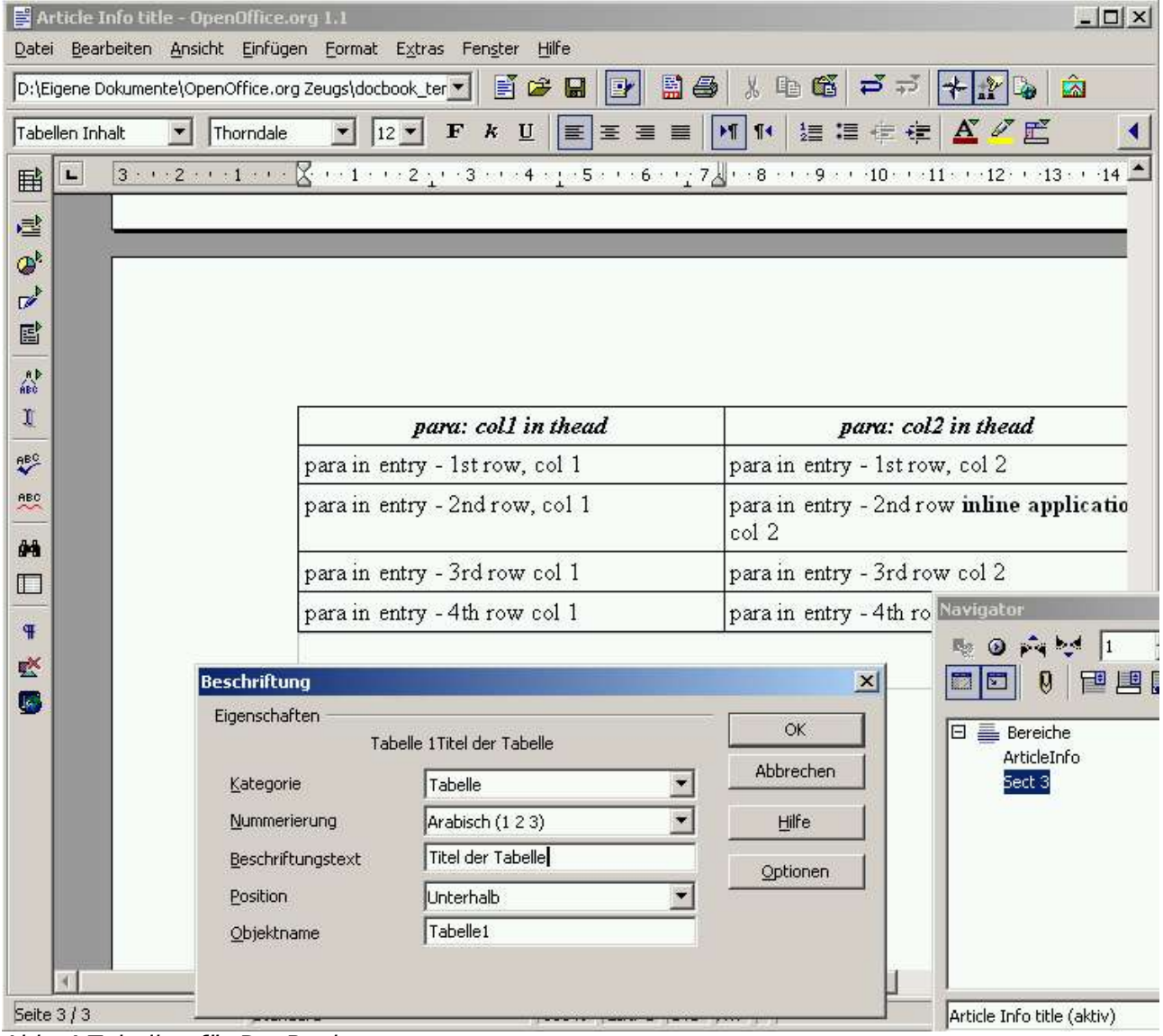

Abb. 4 Tabellen für DocBook

### **Alternative Zeichenvorlagen**

DocBook erlaubt es, dass Absätze verschiedene Arten von formatiertem Text (stark betont, hoch gestellt, tief gestellt, Dateiname, Befehl etc.) enthalten können. Um diese Vorlagen einem markierten Text zu applizieren, gehen Sie folgendermaßen vor.

Wählen Sie den Text, den sie modifizieren möchten.

Wählen Sie das **Zeichenvorlagen**-Icon im Stylisten.

Wählen die Zeichenvorlage, die sie applizieren möchten, aus.

# **Als DocBook speichern**

Um Ihr Dokument im DocBook-Format zu speichern, wählen Sie **Datei -> Speichern unter** aus dem Menü. In der Auswahlliste **Dateityp** wählen **DocBook (vereinfacht) (.xml)**. Mit dem **Speichern**-Button können Sie das Dokument dann im DocBook-Format speichern.

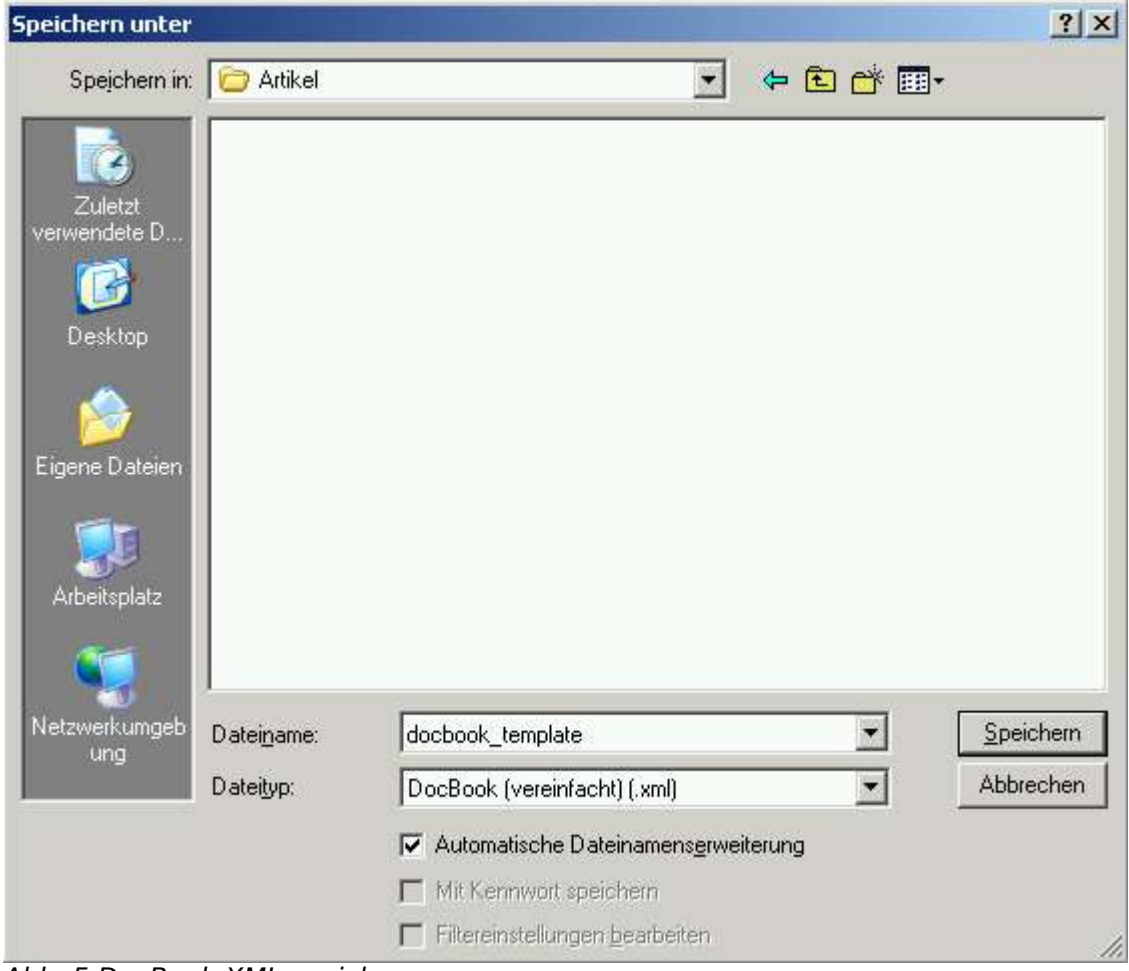

Abb. 5 DocBook-XML speichern

# **Beispiel**

```
Hier finden Sie ein Beispiel, was der DocBook-Filter ausgibt.
<?xml version="1.0" encoding="UTF-8"?>
         <article lang="en-US">
                  <articleinfo>
                           <title>My Document Title</title>
                           <subtitle>My Document Subtitle</subtitle
>
                           \epsilonedition />
                  </articleinfo>
         <sect1 id="Sect1">
                  <title>Section1 title </title>
                  <para>Some random text</para>
         <sect2 id="Sect2">
                  <title>Section 2 Title</title>
                           <para>Some more Text with 
                           <emphasis>emphasis</emphasis>
                           </para><table frame="all" id="myTable">
                  <title>My table Name</title>
                  <tgroup cols="6">
                           <colspec colnum="1" colname="c1" />
                           <colspec colnum="2" colname="c2" />
                           <colspec colnum="3" colname="c3" />
                           <colspec colnum="4" colname="c4" />
                           <colspec colnum="5" colname="c5" />
                           <colspec colnum="6" colname="c6" />
                  <thead>
                           <row><entry>
                                             <para>Header</para>
                                    </entry>
```

```
<entry>
                         <para>Rows</para>
                 </entry>
                 <entry>
                         <para /</entry>
                 <entry>
                         <para /</entry>
                 <entry>
                         <para /</entry>
        </row</thead>
<tbody>
        <row><entry>
                         <para /</entry>
                 <entry>
                         <para>Content </para>
                 </entry>
                 <entry>
                         <para>Rows</para>
                 </entry>
                 <entry>
                         <para /</entry>
                 <entry>
                 <para /</entry>
        </row
```
</tbody>

```
</tgroup>
        </table>
        <para /</sect2>
</sect1>
</article>
```
#### **Diese PDF-Datei wurde mit OpenOffice.org 1.1 Beta 2 generiert.**